# **CCM Version 7.5.07 Release Notes**

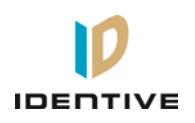

Copyright© 2013, Identive Group. Released October 10, 2013.

### **Overview**

This document describes the changes in the CCM firmware since version 7.5.04, which provided support for the new Mx controllers (which also require Velocity 3.5 SP1 or later), and fixed a bug. This document also summarizes the [Known Limitations](#page-0-0) in this release.

**NOTE:** The only changes since CCM 7.5.04 are that CCM 7.5.07 includes the fixes for two bugs.

CCM 7.5.07 works on the traditional CCM7 used in controllers such as the M2 and the M8, and on the new CCMx-2, CCMx-4, and CCMx-8 used in the Mx controller.

## **Defects Fixed**

#### **Signal Noise on Wiegand Terminal** [DT-124]

Poor or absent grounding/shielding, or other sources of signal noise, could cause an Mx controller's onboard MATCH to become unresponsive, requiring a controller restart. This issue has been fixed by adding routines to improve resistance to noise induced on a Wiegand reader's connection.

#### **Reader on Wiegand Terminal Not Recognized After Cold Start** [DT-126]

A reader configured for 32-digit card formats (such as the UUID on a PIV-I or PIV-C card) that was connected to a Wiegand terminal on an Mx controller was not being recognized after a cold start of the controller. This issue has been fixed.

## <span id="page-0-0"></span>**Known Limitations (since CCM 7.4.0)**

#### **Timed Anti-Passback**

- As mentioned in the CCM 7.4.12 Release Notes, if you're using the Timed Anti-Passback feature for all users, your user capacity will be cut in half. Therefore if you have 2048 or more credentials and you haven't already installed a memory expansion board, you'll need to add one. Users with the MEB/CB128 might need to special order an MEB/CE64 to augment their capacity.
- If your site has more than 2000 credentials and will need Timed Anti-Passback, the **CMD 98\*41\*9\*8\*1\*0** command should be added to a command set and put into the "Additional command sets to download" feature (on the General page of the Controller Properties dialog in Velocity).
- **Special notice for upgrades where a site has already had credentials downloaded to the controller:** If the controller has ever had more than 50% of its user capacity used since its last cold-start (regardless of whether the credentials were deleted later), it may be necessary to cold-start the controller's user database. Cold-starting the user's database can be done via **CMD 98\*27\*0\*0\*0\*0#**, or by pressing the controller's blue Reset button for 30 seconds. A cold-start may be necessary because the new CMD 98\*41\*9\*8\*1\*0# feature changes how that database is allocated, but only to the extent that space has not already been allocated.

#### **Digi\*Trac Annunciator (DTA) and Digi\*Trac Annunciator with 2-line LCD (DTA2)**

- As of CCM version 7.4.37, the output format for the DTA has been changed to show shorter messages, such as showing **14:20** instead of **08 Oct 2:20 pm**.
- Until Velocity has native support for the new embedded 2-line LCD display, it is necessary to add a **403\*READER\*65\*72#** command for each reader that has an LCD unit. We recommend using the "Additional command sets to download" feature on the General page of the Controller Properties dialog in Velocity.